#### User Interfaces

- Editor Interface.
- Prover Interface.

### 1 Editor Interface

#### Proposed Editor Interface

Contains 3 views and an editor.

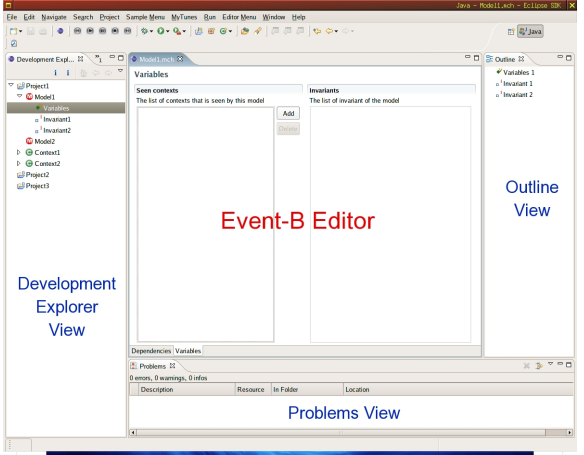

#### Views and Editors

- Explorer View
	- Tree-structured views of the projects, models, contexts, etc.
	- Connects to the Database.
	- $-$  Connects to the *Event-B Editor* for editing components.
- Event-B Editor
	- For editing a component such as a model, a context, etc.
	- Multi-page Editor.
	- Form Editor.
	- Connects with the Database.
- Outline View
	- $-$  Connects with the current active Event-B Editor.
	- Provides navigations for the editing component.
- Problems View
	- Shows all error messages.
	- Connects with Event-B Editors for navigations of error messages.

# 2 Prover Interface

### Prover Interface

- $\bullet\,$  Integrated into  $Eclipse$  interface.
- $\bullet$  Prototype will based on  $\it Click'N'Prove$  (with improvements).
- Showing relevant information to the obligation automatically.

## 3 Demo of the Editor Interface

A Demo